#### **Languages and Compilers (SProg og Oversættere)**

#### **Lecture 4**

## Bent ThomsenDepartment of Computer Science Aalborg University

1

With acknowledgement to Norm Hutchinson whose slides this lecture is based on.

# **Quick review**

- • Syntactic analysis
	- Prepare the grammar
		- Grammar transformations
			- Left-factoring
			- Left-recursion removal
			- Substitution
	- (Lexical analysis)
		- This lecture
	- Parsing Phrase structure analysis
		- Group words into sentences, paragraphs and complete programs
		- Top-Down and Bottom-Up
		- Recursive Decent Parser
		- Construction of AST
- **Note:** You will need (at least) two grammars
	- One for Humans to read and understand
	- (may be ambiguous, left recursive, have more productions than necessary, …
	- One for constructing the parser

## **A good question!**

• Why do you tell us how we can do syntax checking when Eclipse (NetBeans or VisualStudio) does it for us?

# **Language Processors: What are they?**

A programming language processor is any system that A programming language processor is any system that manipulates programs. manipulates programs.

Examples:

- Editors
	- Emacs
- – Integrated Development Environments
	- Borland jBuilder
	- NetBeans
	- Eclipse
	- Visual Studio .Net
- –Translators (e.g. compiler, assembler, disassembler)
- –Interpreters

#### **How does Eclipse know about Java Syntax?**

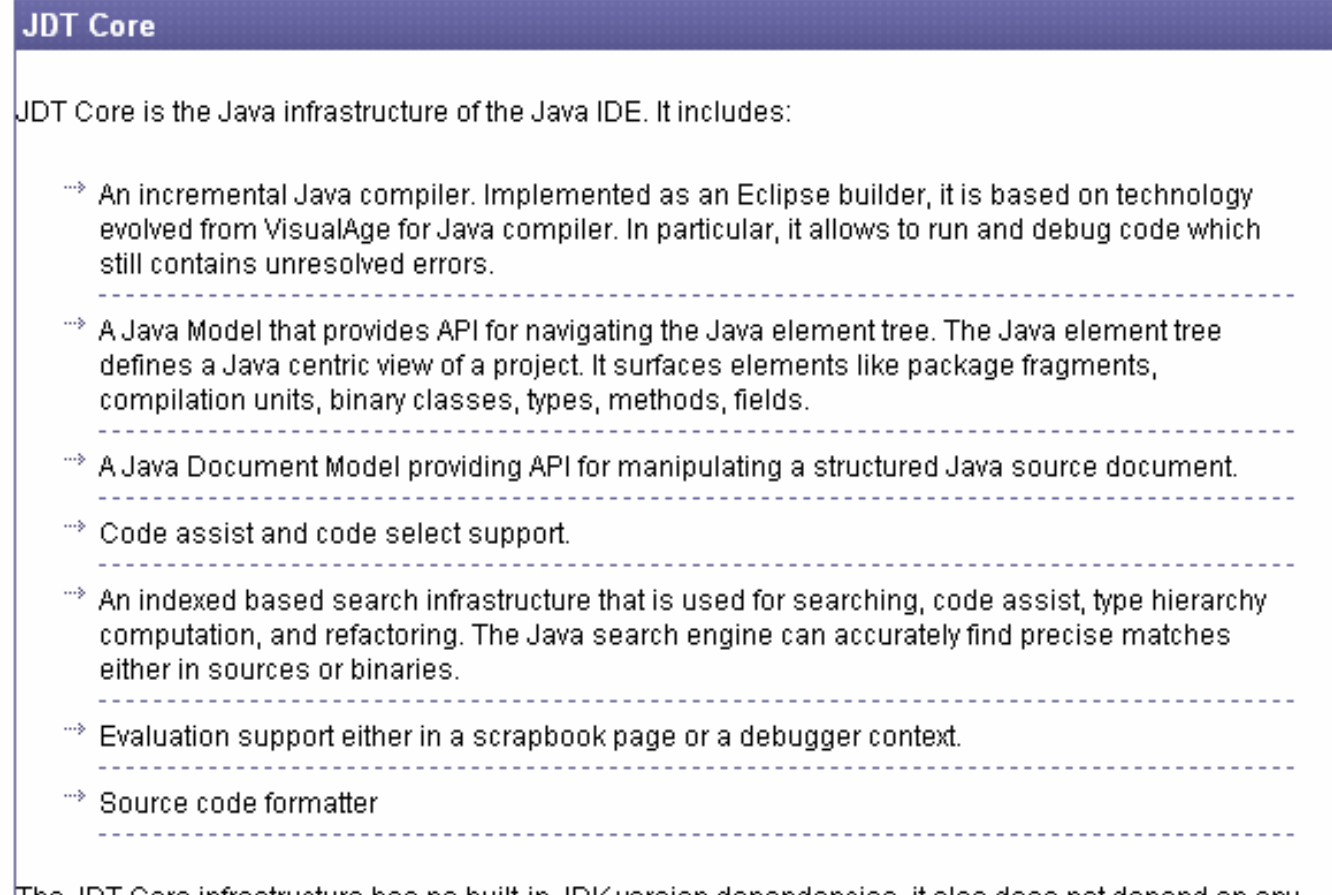

The JDT Core infrastructure has no built-in JDK version dependencies, it also does not depend on any particular Java UI and can be run headless.

#### **The "Phases" of a Compiler**

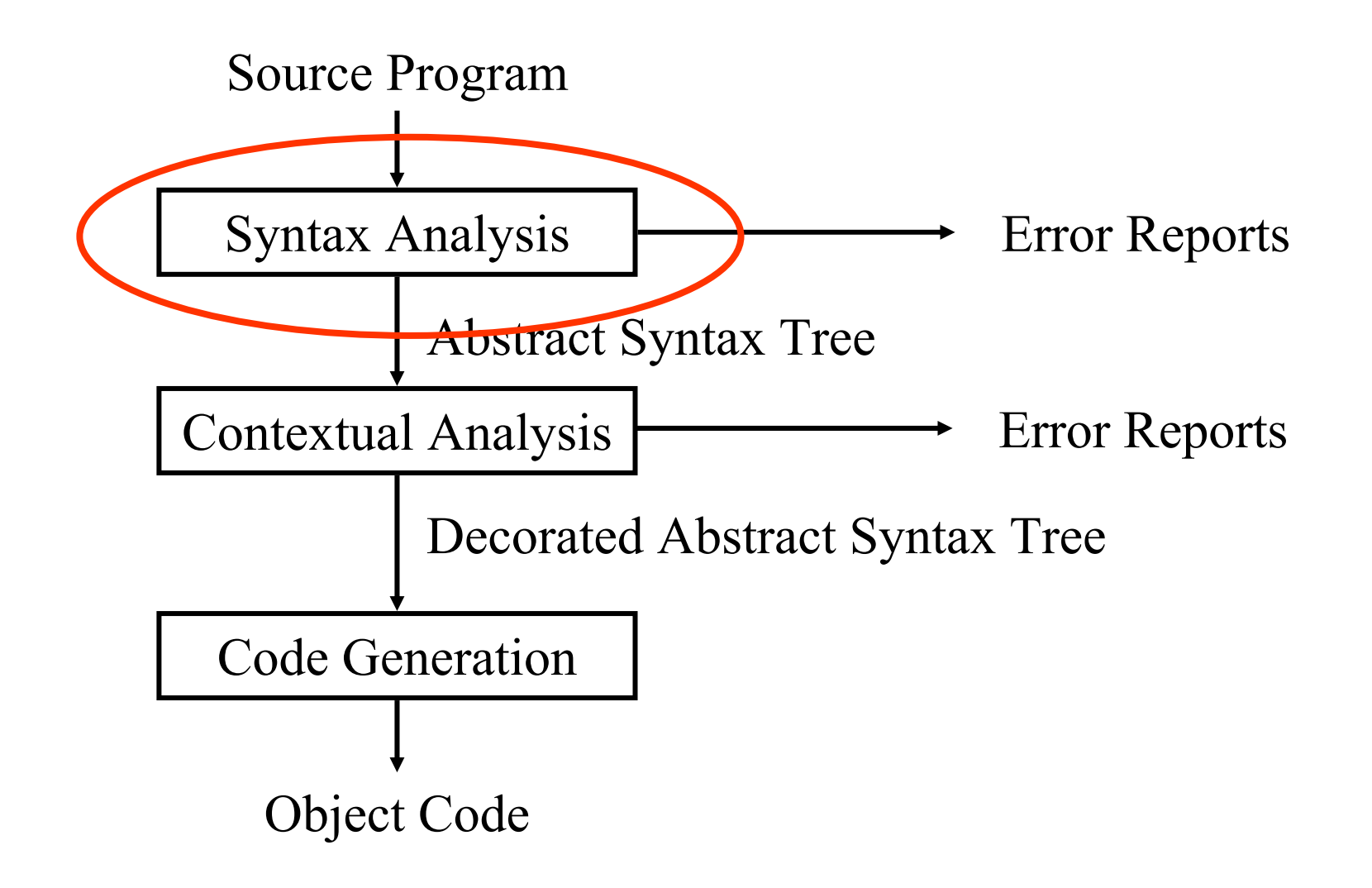

#### **Syntax Analysis: Scanner**

#### **Dataflow chart**

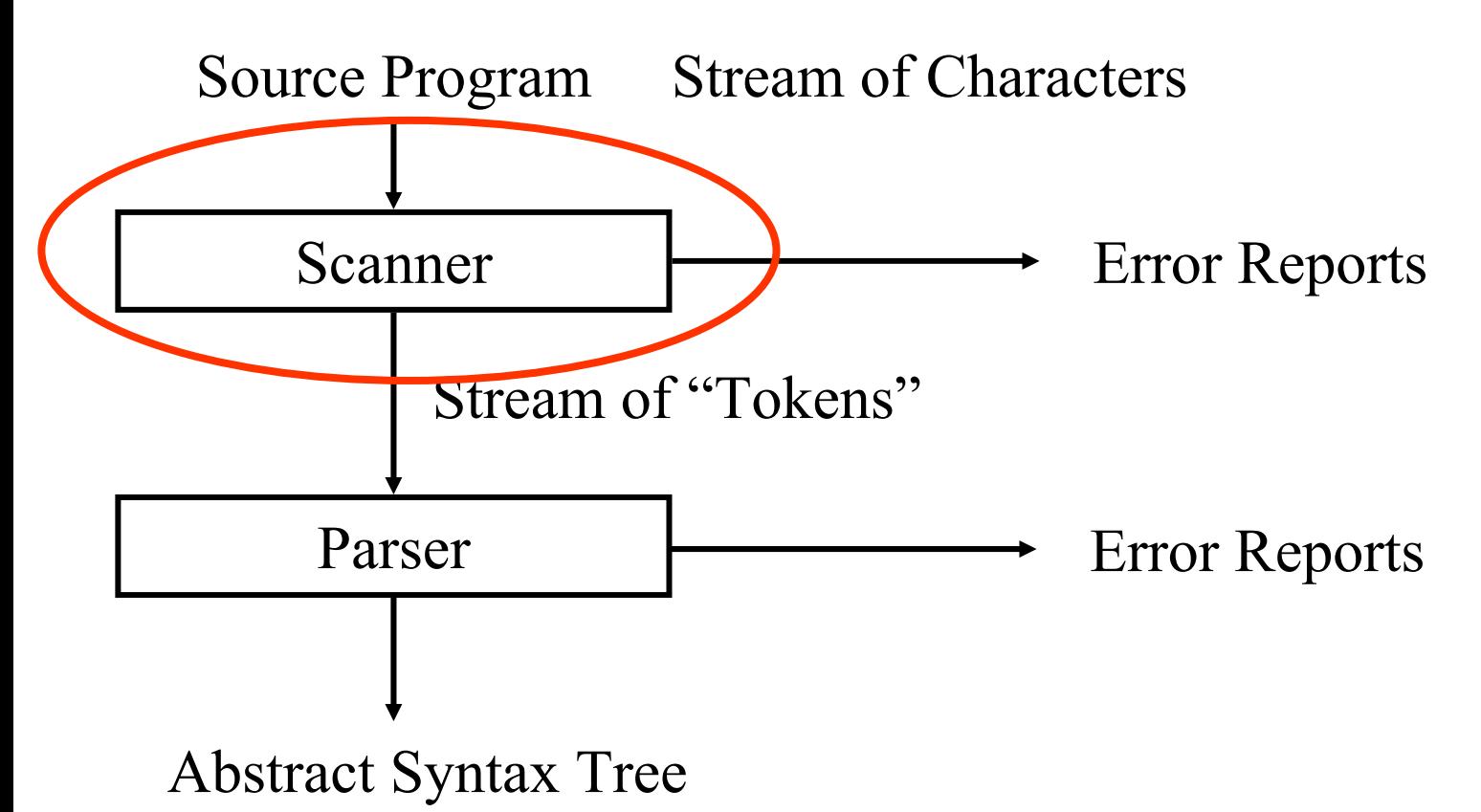

7

## **1) Scan: Divide Input into Tokens**

An example Mini Triangle source program:

- let var y: Integer
- in !new year
	- $y := y+1$

**Tokens** are "words" in the input, for example keywords, operators, identifiers, literals, etc.

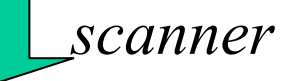

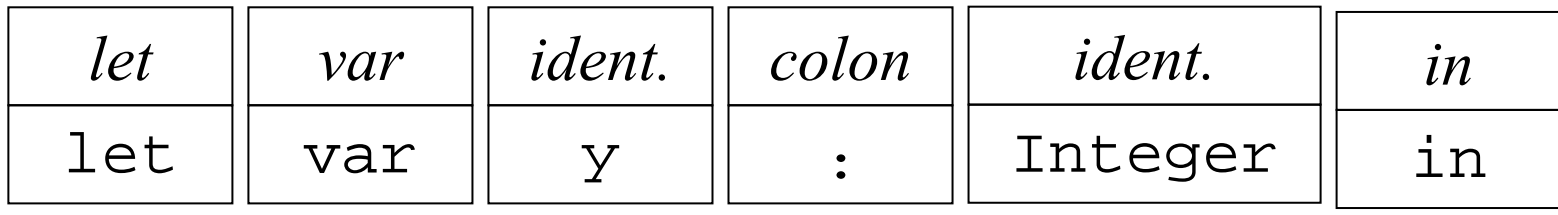

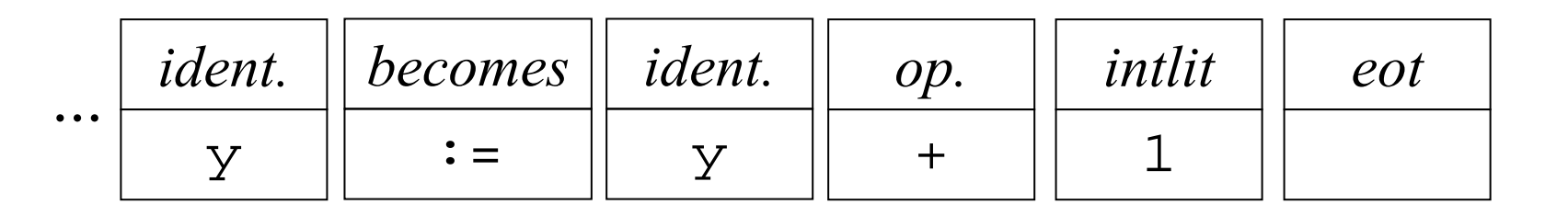

...

### **Developing RD Parser for Mini Triangle**

Last Lecture we just said:

- The following non-terminals are recognized by the scanner
- They will be returned as tokens by the scanner

```
Identifier := Letter (Letter|Digit)*
Identifier := Letter (Letter|Digit)*
Integer-Literal ::= Digit Digit* 
Integer-Literal ::= Digit Digit* 
)perator ::= + | •
                            | 
* | 
/ | 
< | 
> | 
0perator ::= + | - | * | / | < | > | =
Comment ::= ! Graphic* eol
Comment ::= ! Graphic* eol
                           | 
* | 
/ | 
< | 
> | 
                                                          =
```
Assume scanner produces instances of:

```
public class Token {
public class Token {
  byte kind; String spelling;
  final static byte 
final static byte 
      \mathsf{IDENTIFIER} = 0,\textsf{INTLITERAL} = 1;
```
#### **And this is where we need it**

```
public class Parser {
public class Parser {
   private Token currentToken;
   private void accept(byte expectedKind) {
private void accept(byte expectedKind) {
      if (currentToken.kind == expectedKind)
if (currentToken.kind == expectedKind)
           currentToken = <u>scanner.scan();</u>
      elseelsereport syntax error
report syntax error
   private void acceptIt() {
private void acceptIt() {
      currentToken = <u>scanner.scan();</u>
   public void parse() {
public void parse() {
      acceptIt(); //Get the first token
acceptIt(); //Get the first token
      parseProgram();
parseProgram();
      if (currentToken.kind != Token.EOT)
if (currentToken.kind != Token.EOT)
           report syntax error
report syntax error
   }
   }
   }
```
...

## **Steps for Developing a Scanner**

- 1) Express the "lexical" grammar in EBNF (do necessary transformations)
- 2) Implement Scanner based on this grammar (details explained later)
- 3) Refine scanner to keep track of spelling and kind of currently scanned token.

To save some time we'll do step 2 and 3 at once this time

• Express the "lexical" grammar in EBNF

```
Token ::= Identifier | Integer-Literal | Operator |
Token ::= Identifier | Integer-Literal | Operator |
              ; | : | := | ~ | ( | ) | eot
; | : | := | ~ | ( | ) | eot
Identifier ::= Letter (Letter | Digit)*
Identifier ::= Letter (Letter | Digit)*
Integer-Literal ::= Digit Digit*
Integer-Literal ::= Digit Digit*
Operator ::= 
+ | - | * | / | < | > | =
Operator ::= 
+ | - | * | / | < | > | =
Separator ::= Comment | space | eol
Separator ::= Comment | space | eol
Comment ::= ! Graphic* eol
Comment ::= ! Graphic* eol
```
Now perform substitution and left factorization...

```
Token ::= Letter (Letter | Digit)* 
Token ::= Letter (Letter | Digit)* 
           | Digit Digit*
| Digit Digit*
           | + | - | * | / | < | > | =| ; | : (
=|ε) | 
~ | ( | ) | eot
| ; | : (
=|ε) | 
~ | ( | ) | eot
Separator ::= ! Graphic* eol | space | eol
Separator ::= ! Graphic* eol | space | eol
```
Implementation of the scanner

**public class** Scanner { **public class** Scanner {

**private** char currentChar; **private** char currentChar; private StringBuffer currentSpelling; **private byte** currentKind; **private byte** currentKind;

```
private char take(char expectedChar) { ... }
private char take(char expectedChar) { ... }
private char takeIt() { ... }
private char takeIt() { ... }
```
// other private auxiliary methods and scanning // other private auxiliary methods and scanning // methods here. // methods here.

```
public Token scan() { ... }
public Token scan() { ... }
```
The scanner will return instances of Token:

...

```
public class Token {
public class Token {
   byte kind; String spelling;<br>...
  final static byte 
final static byte 
      \mathsf{IDENTIFIER} = 0; \mathsf{INTLITERAL} = 1; \mathsf{OPERATOR} = 2;\text{BEGIN} = 3; \text{CONST} = 4; ...public Token(byte kind, String spelling) {
public Token(byte kind, String spelling) {
      {\sf this.kind} = {\sf kind}; this.{\sf spelling} = {\sf spelling};if spelling matches a keyword change my kind
if spelling matches a keyword change my kind
      automatically
automatically
      ...}
```
**public class** Scanner { **public class** Scanner {

```
private char currentChar =get first source char; 
private char currentChar =get first source char; 
private StringBuffer currentSpelling;
private StringBuffer currentSpelling;
private byte currentKind; 
private byte currentKind;
```
**private** char take(char expectedChar) { **private** char take(char expectedChar) { **if** (currentChar == expectedChar) { **if** (currentChar == expectedChar) { currentSpelling.append(currentChar); currentSpelling.append(currentChar); currentChar <sup>=</sup>*get next source char*; currentChar <sup>=</sup>*get next source char*; } }

```
else report lexical error
else report lexical error
```
**}**

**...**

```
private char takeIt() { 
private char takeIt() { 
   currentSpelling.append(currentChar);
currentSpelling.append(currentChar);
   currentChar =get next source char; 
currentChar =get next source char; 
}
```
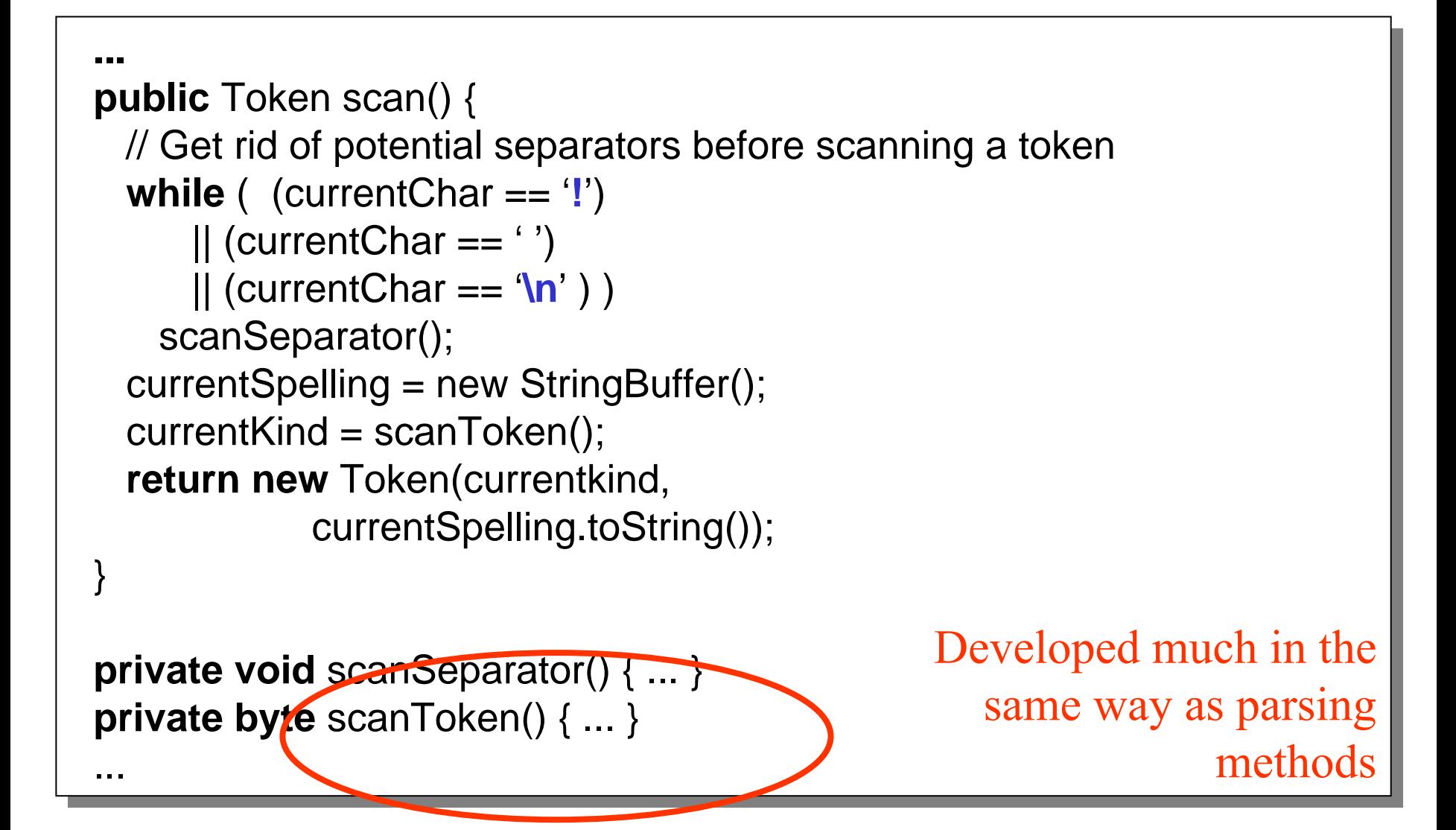

```
Token ::= Letter (Letter | Digit)*<br>Token ::= Letter (Letter | Digit)*
         | Digit Digit*
| Digit Digit*
         | + | - | * | / | < | > | =| ; | : (
=|ε) | 
~ | ( | ) | eot
| ; | : (
=|ε) | 
~ | ( | ) | eot
```

```
private byte scanToken() {
private byte scanToken() {
   switch (currentChar) {
switch (currentChar) {
         case 'a': case 'b': ... case 'z':
case 'a': case 'b': ... case 'z':
         case 'A': case 'B': ... case 'Z': 
case 'A': case 'B': ... case 'Z': 
             scan Letter (Letter | Digit)*
scan Letter (Letter | Digit)*
             return Token.IDENTIFIER;
return Token.IDENTIFIER;
         case '0': ... case '9': 
case '0': ... case '9': 
             scan Digit Digit*
scan Digit Digit*
             return Token.INTLITERAL ; 
return Token.INTLITERAL ; 
         case '+': case '-': ... : case '=':
case '+': case '-': ... : case '=':
             takeIt();
takeIt();
             return Token.OPERATOR;
return Token.OPERATOR;
         ...etc...
...etc...
```
Let's look at the identifier case in more detail

```
return ...return ...case 'a': case 'b': ... case 'z':
case 'a': case 'b': ... case 'z':
case  a : case  p : ... case  z :<br>case 'A': case 'B': ... case 'Z':
   acceptIt();<br>acceptIt();
   while (isLetter(currentChar)
|| isDigit(currentChar) )
   ...acceptIt();<br>———————————————————
   ...
return Token.IDENTIFIER;
return Token.IDENTIFIER;
case '0': ... case '9': 
case '0': ... case '9': 
   ...acceptIt();<br>eturn Toke<br>se '0': ... ca<br>..
```
Thus developing a scanner is a mechanical task. But before we look at doing that, we need some theory!

The scanner will return instances of Token:

...

```
public class Token {
public class Token {
   byte kind; String spelling;<br>...
  final static byte 
final static byte 
      \mathsf{IDENTIFIER} = 0; \mathsf{INTLITERAL} = 1; \mathsf{OPERATOR} = 2;\text{BEGIN} = 3; \text{CONST} = 4; ...public Token(byte kind, String spelling) {
public Token(byte kind, String spelling) {
      {\sf this.kind} = {\sf kind}; this.{\sf spelling} = {\sf spelling};if spelling matches a keyword change my kind
if spelling matches a keyword change my kind
      automatically
automatically
      ...}
```
The scanner will return instances of Token:

```
public class Token {
public class Token {
   public Token(byte kind, String spelling) {
public Token(byte kind, String spelling) {
          if (kind == Token.IDENTIFIER) { 
if (kind == Token.IDENTIFIER) { 
                  int currentKind = firstReservedWord; 
int currentKind = firstReservedWord; 
                  boolean searching = true; 
boolean searching = true; 
                  while (searching) { 
while (searching) { 
                                    int comparison = tokenTable[currentKind].compareTo(spelling); 
int comparison = tokenTable[currentKind].compareTo(spelling); 
                                    if (comparison == 0) { 
if (comparison == 0) { 
                                     this.kind = currentKind; 
this.kind = currentKind; 
                                    searching = false; 
searching = false; 
                                   } else if (comparison > 0 || currentKind == lastReservedWord) { 
} else if (comparison > 0 || currentKind == lastReservedWord) { 
                                                      this.kind = Token.IDENTIFIER; 
this.kind = Token.IDENTIFIER; 
                                                       searching = false; 
searching = false; 
                                   } else { currentKind ++; } 
} else { currentKind ++; } 
                 } else 
} else 
                                    this.kind = kind;
this.kind = kind;
...}
```
The scanner will return instances of Token:

}<br>—

}

...

```
public class Token {
public class Token {
             private static String[] tokenTable = new String[] { 
private static String[] tokenTable = new String[] { 
             "<int>", "<char>", "<identifier>", "<operator>",
             "array", "begin", "const", "do", "else", "end", 
"array", "begin", "const", "do", "else", "end", 
             "func", "if", "in", "let", "of", "proc", "record", 
"func", "if", "in", "let", "of", "proc", "record", 
             "then", "type", "var", "while", "
             ", ",", ",", ";=", "~", "(", ")", "[", "]", "{", "}", ""<br>,, ,, ,, ,, ,, ";=", "~", "(", ")", "[", "]", "{", "}",
             "<error>" }; 
"<error>" }; 
...
```
private final static int firstReservedWord = Token.ARRAY, private final static int firstReservedWord = Token.ARRAY, lastReservedWord = Token.WHILE; lastReservedWord = Token.WHILE;

- Developing a scanner by hand is hard and error prone
- $\bullet$ The task can be automated
- $\bullet$ Most compilers are developed using a generated scanner

# **FA and the implementation of Scanners**

- Regular expressions, (N)DFA-ε and NDFA and DFA's are all equivalent formalism in terms of what languages can be defined with them.
- Regular expressions are a convenient notation for describing the "tokens" of programming languages.
- • Regular expressions can be converted into FA's (the algorithm for conversion into NDFA-ε is straightforward)
- DFA's can be easily implemented as computer programs.

will explain this in subsequent slides

## **Generating Scanners**

- Generation of scanners is based on
	- Regular Expressions: to describe the tokens to be recognized
	- Finite State Machines: an execution model to which RE's are "compiled"

#### **Recap: Regular Expressions**

- εThe empty string
- *t*Generates only the string *t*
- *X Y* Generates any string *xy* such that *x* is generated by *x* and *y* is generated by *Y*
- *X* | *Y* Generates any string which generated either by *X* or by *Y*
- *X\** The concatenation of zero or more strings generated by *X*
- (*X*) For grouping

## **Generating Scanners**

• Regular Expressions can be recognized by a finite state machine. (often used synonyms: finite automaton (acronym FA))

**Definition:** A finite state machine is an N-tuple (*States,* Σ*,start,*δ *,End*)

- *States*A finite set of "states"
- Σ An "alphabet": a finite set of symbols from which the strings we want to recognize are formed (for example: the ASCII char set)
- *start*A "start state" *Start*  ∈ *States*
- $\delta$  $\delta$  Transition relation  $\delta \subseteq$  *States* **x** *States* **x** *Σ*. These are "arrows" between states labeled by a letter from the alphabet.
- *End*A set of final states. *End*  ⊆ *States*

## **Generating Scanners**

• Finite state machine: the easiest way to describe a Finite State Machine (FSM) is by means of a picture:

**Example:** an FA that recognizes **<sup>M</sup> <sup>r</sup> | M s**

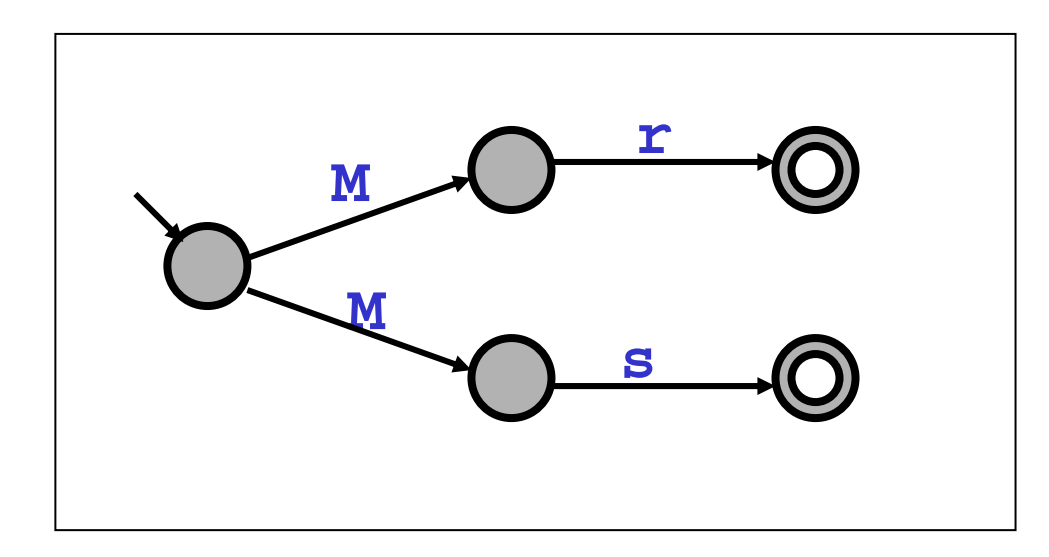

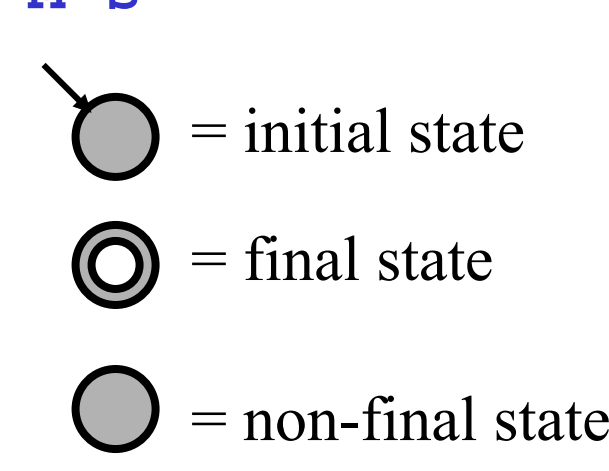

#### **Converting a RE into an NDFA-**ε

**RE:**  ε **FA:**

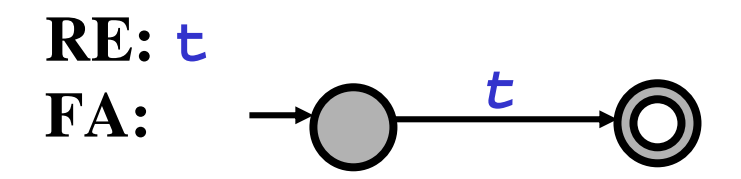

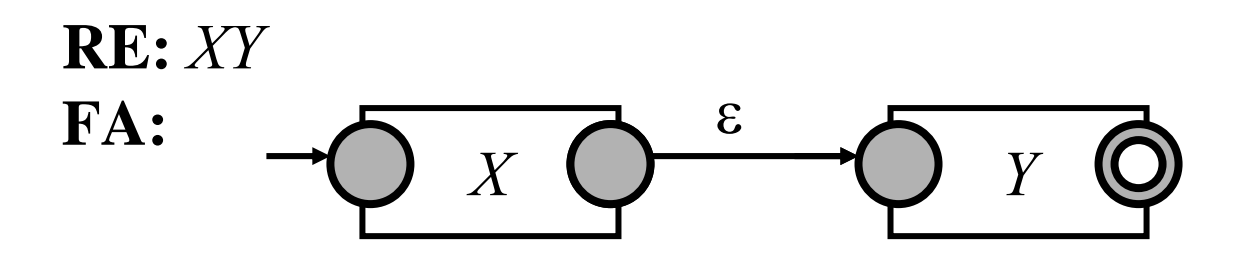

#### **Converting a RE into an NDFA-**ε

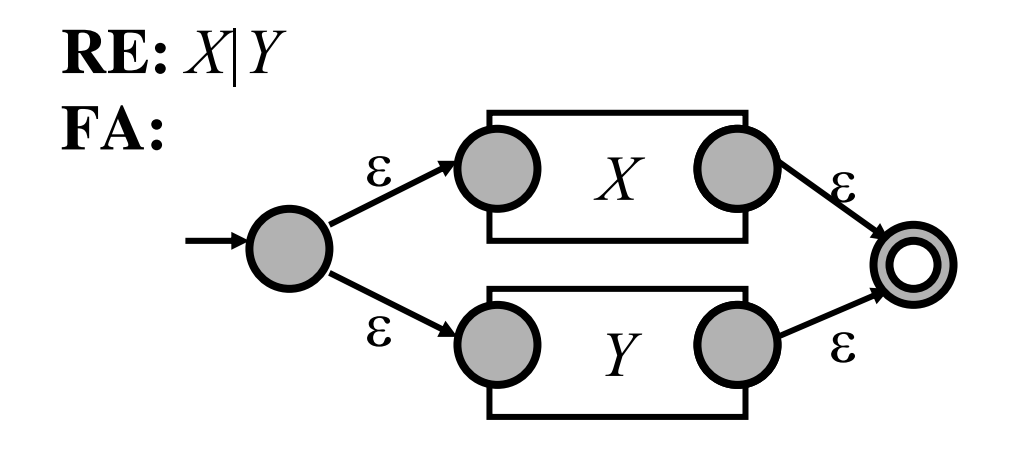

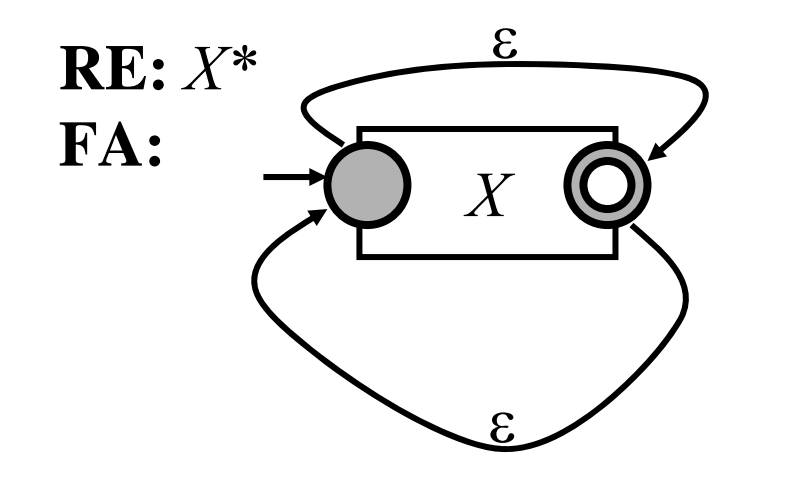

- An FA is called deterministic (acronym: DFA) if for every state and every possible input symbol, there is only one possible transition to choose from. Otherwise it is called non-deterministic (NDFA).
	- **Q:** Is this FSM deterministic or non-deterministic:

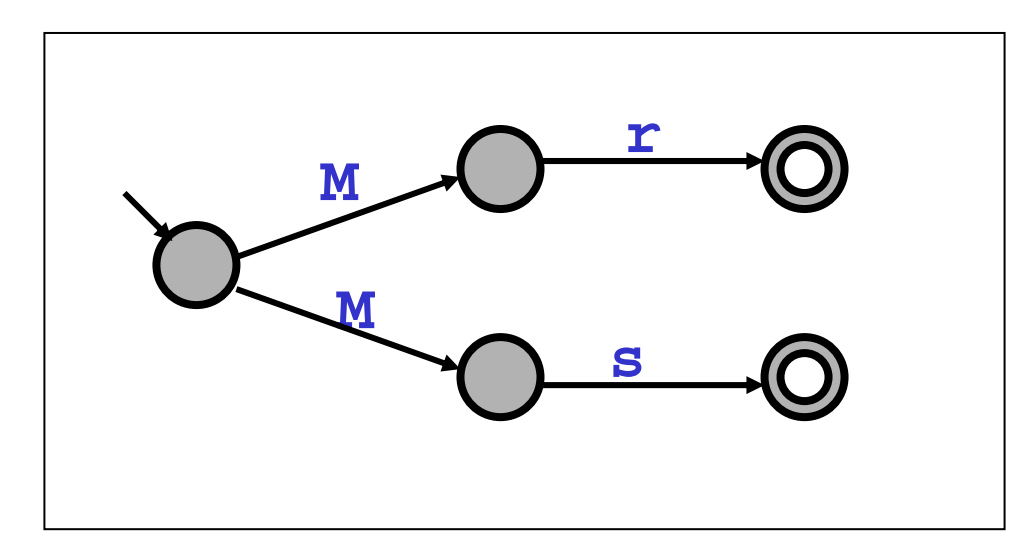

• Theorem: every NDFA can be converted into an equivalent DFA.

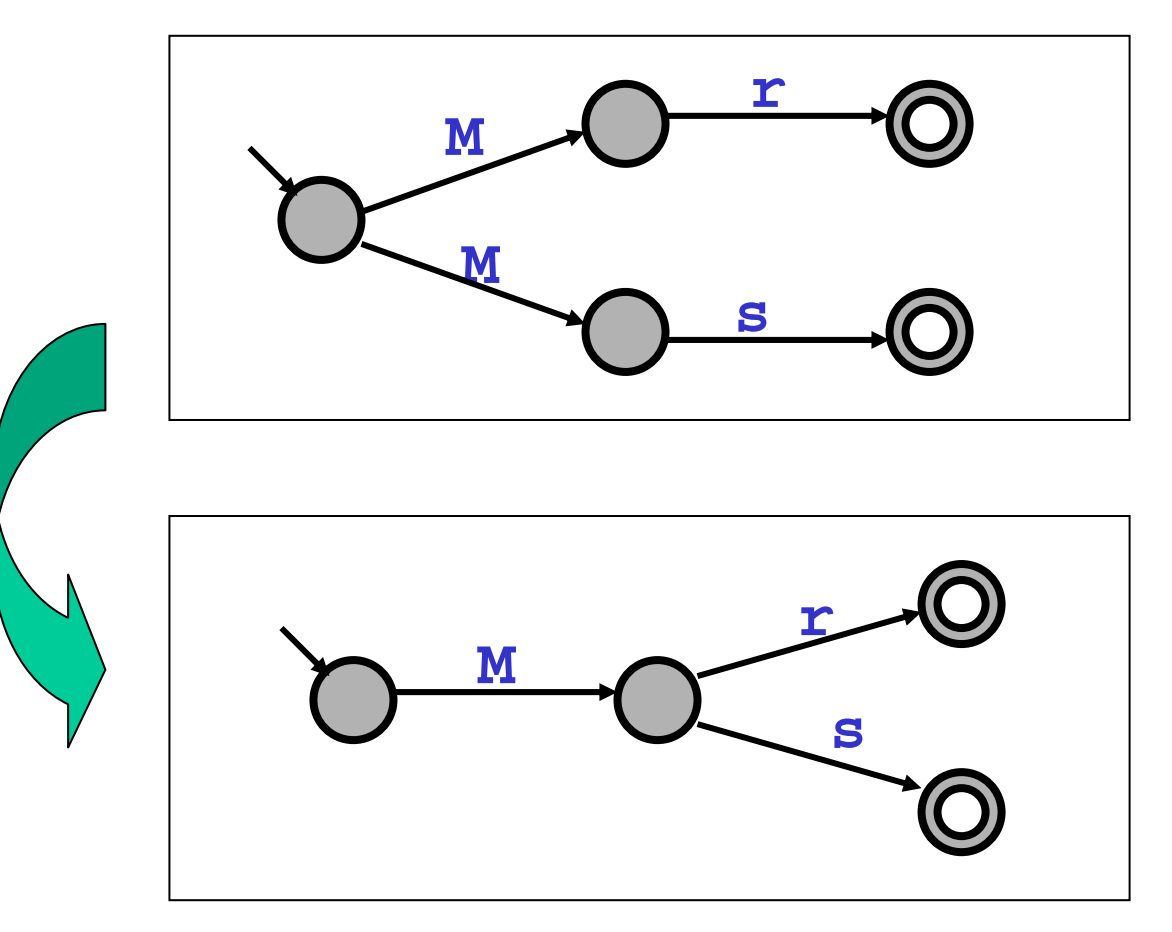

• Theorem: every NDFA can be converted into an equivalent DFA.

#### **Algorithm:**

The basic idea: DFA is defined as a machine that does a "parallel simulation" of the NDFA.

• The states of the DFA are subsets of the states of the NDFA (i.e. every state of the DFA is a set of states of the NDFA) **=>** This state can be interpreted as meaning "the simulated DFA is now in any of these states"

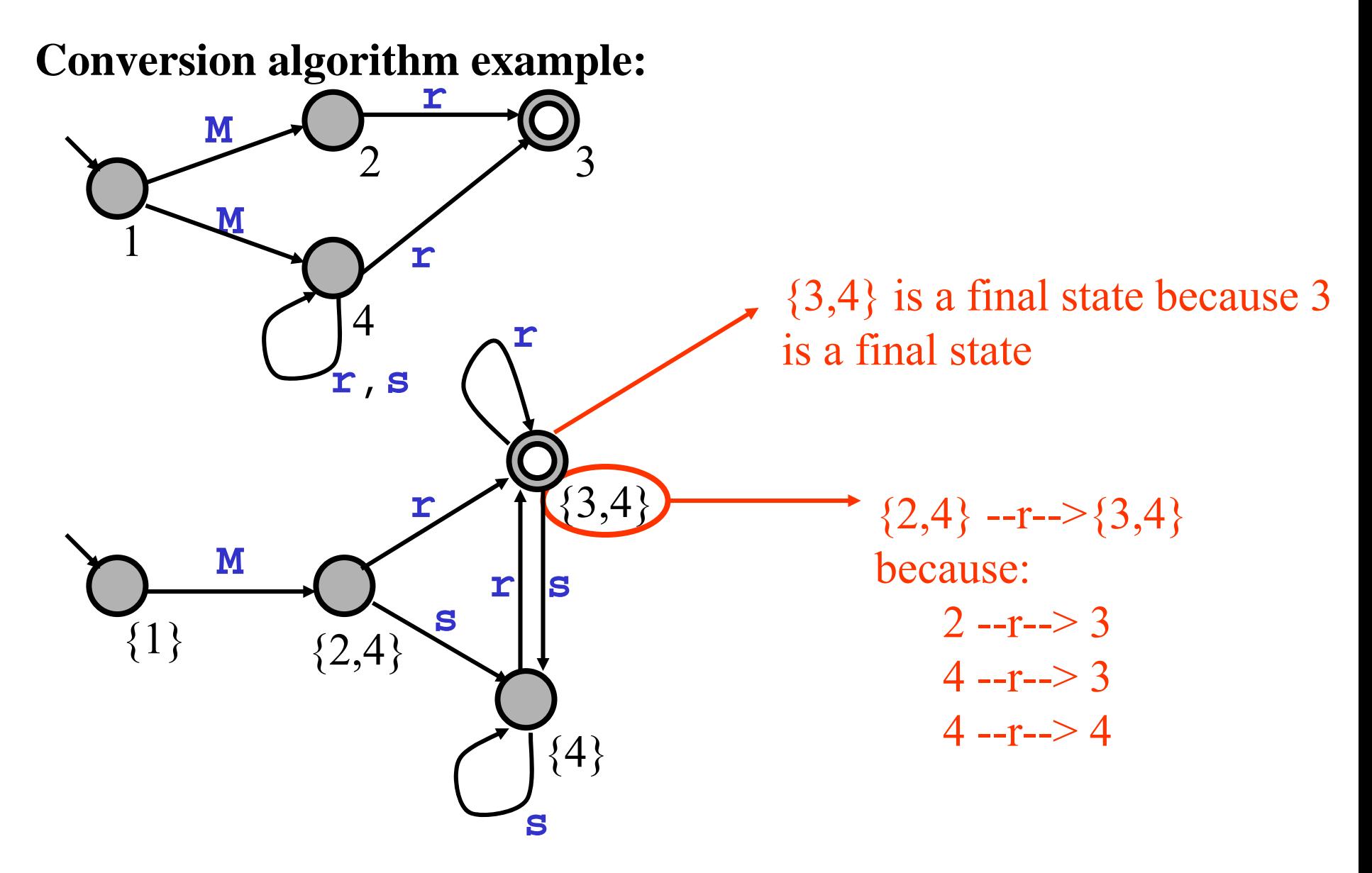

#### **FA with** <sup>ε</sup> **moves**

(N)DFA-ε automata are like (N)DFA. In an (N)DFA-<sup>ε</sup> we are allowed to have transitions which are "<sup>ε</sup>-moves".

**Example:**  $M \rightharpoonup (M \rightharpoonup r)$ \*

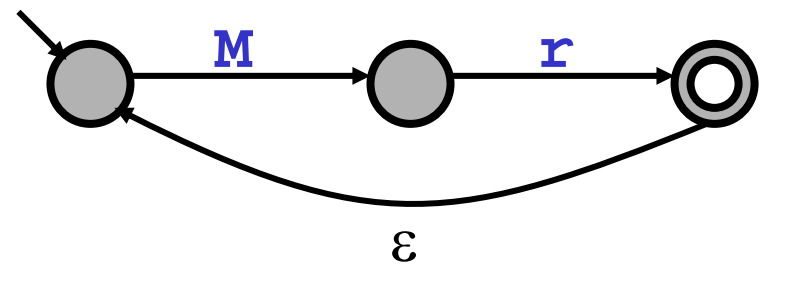

**Theorem:** every (N)DFA-<sup>ε</sup> can be converted into an equivalent NDFA (without ε-moves).

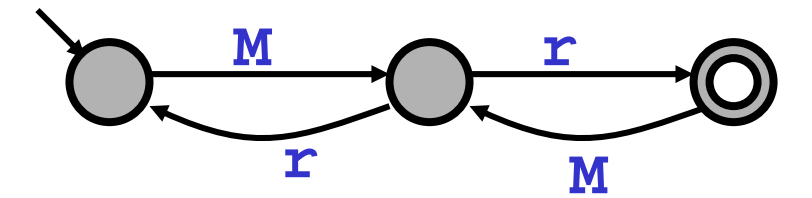

#### **FA with** <sup>ε</sup> **moves**

**Theorem:** every (N)DFA-<sup>ε</sup> can be converted into an equivalent NDFA (without ε-moves).

#### **Algorithm:**

1) converting states into final states: if a final state can be reached froma state S using an ε-transition convert it into a final state.

#### convert into a final state

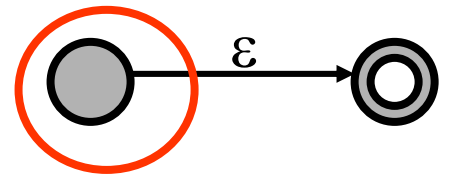

Repeat this rule until no more states can be converted. For example:

convert into a final state

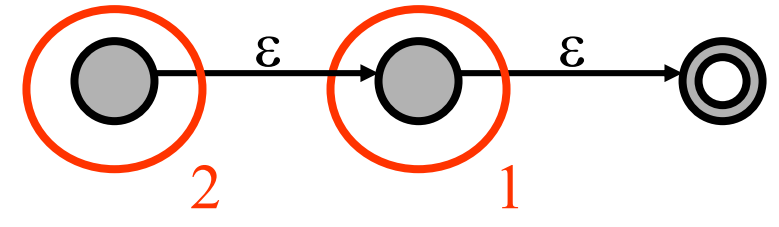

#### **FA with** <sup>ε</sup> **moves**

#### **Algorithm:**

1) converting states into final states.

2) adding transitions (repeat until no more can be added) a) for every transition **followed** by ε-transition

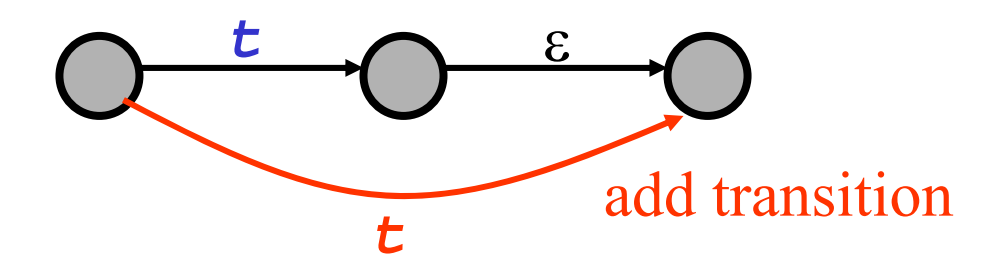

b) for every transition **preceded** by ε-transition

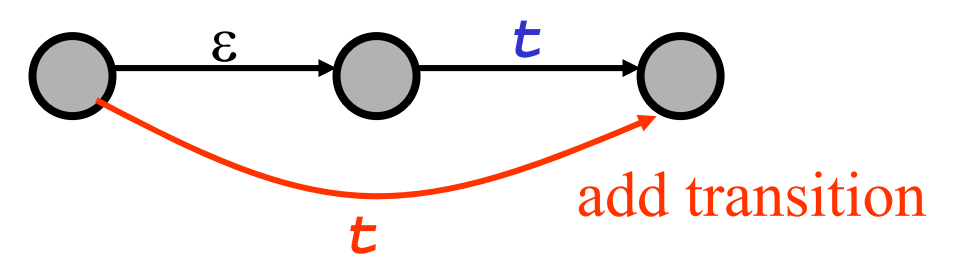

3) delete all ε-transitions

## **Implementing a DFA**

**Definition:** A finite state machine is an N-tuple (*States,* Σ*,start,*δ *,End*) *States*N different states  $\Rightarrow$  integers  $\{0, ..., N-1\} \Rightarrow$  int data type Σ **byte** or **char** data type. *start* An integer number δ $\delta$  Transition relation  $\delta \subseteq$  *States*  $\times$  *Z* x *States*. For a DFA this is a function *States* x Σ -> *States* Represented by a two dimensional array (one dimension for the current state, another for the current character. The contents of the array is the next state. *End* A set of final states. Represented (for example) by an array of booleans (mark final state by true and other states by false)
## **Implementing a DFA**

```
public class Recognizer {
public class Recognizer {
  static boolean[] finalState =final state table ;
static boolean[] finalState =final state table ;
  static int[][] delta = transition table ;
static int[][] delta = transition table ;
  private byte currentCharCode =get first char ;
private byte currentCharCode =get first char ;
  private int currentState =start state ;
private int currentState =start state ;
  public boolean recognize() {
public boolean recognize() {
    while (currentCharCode is not end of file) &&
while (currentCharCode is not end of file) &&
            (currentState is not error state ) {
(currentState is not error state ) {
        currentState =
currentState =
             delta[currentState][currentCharCode];
delta[currentState][currentCharCode];
        currentCharCode =get next char ;
currentCharCode =get next char ;
     return finalState[currentState];
return finalState[currentState];
  }
```
 $\overline{a}$ 

}

# **Implementing a Scanner as a DFA**

Slightly different from previously shown implementation (but similar in spirit):

 $\bullet$  Not the goal to match entire input  $\Rightarrow$  when to stop matching?

Match longest possible token before reaching error state.

 $\bullet$  How to identify matched token class (not just true|false) Final state determines matched token class

## **Implementing a Scanner as a DFA**

```
public class Scanner {
public class Scanner {
  static int[] matchedToken =maps state to token class
static int[] matchedToken =maps state to token class
  static int[][] delta = transition table ;
static int[][] delta = transition table ;
```

```
private byte currentCharCode =get first char ;
private byte currentCharCode =get first char ;
private int currentState =start state ;
private int currentState =start state ;
private int tokbegin =begining of current token ;
private int tokbegin =begining of current token ;
private int tokend =end of current token
private int tokend =end of current token
private int tokenKind ;
private int tokenKind ;
```
## **Implementing a Scanner as a DFA**

```
public Token scan() {
public Token scan() {
  skip separator (implemented as DFA as well)
skip separator (implemented as DFA as well)
  tokbegin =current source position
tokbegin =current source position
  tokenKind =error code 
tokenKind =error code 
  while (currentState is not error state ) {
while (currentState is not error state ) {
      if (currentState is final state ) {
if (currentState is final state ) {
           tokend =current source location ;
tokend =current source location ;
           tokenKind = matchedToken[currentState];
tokenKind = matchedToken[currentState];
      currentState =
currentState =
           delta[currentState][currentCharCode];
delta[currentState][currentCharCode];
      currentCharCode =get next source char ;
currentCharCode =get next source char ;
   \mathbf{r}if (tokenKind == error code ) report lexical error ;
if (tokenKind == error code ) report lexical error ;
  move current source position to tokend
move current source position to tokend
  return new Token(tokenKind, 
return new Token(tokenKind, 
        source chars from tokbegin to tokend-1 );
source chars from tokbegin to tokend-1 );
  }
```
}

}

## **FA and the implementation of Scanners**

#### **What a typical scanner generator does:**

Token definitions*Regular expressions*

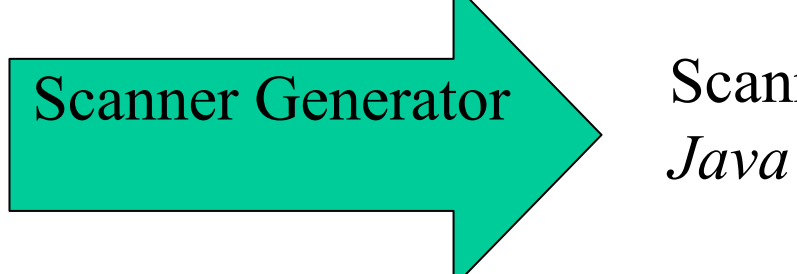

Scanner DFA*Java or C or ...*

A possible algorithm:

- Convert RE into NDFA-ε
- Convert NDFA-ε into NDFA
- Convert NDFA into DFA
- generate Java/C/... code

**note:** In practice this exact algorithm is not used. For reasons of performance, sophisticated optimizations are used.

- direct conversion from RE to DFA
- minimizing the DFA

## **We don't do this by hand anymore!**

Writing scanners is a rather "robotic" activity which can be automated.

- JLex (JFlex)
	- input:
		- a set of REs and action code
	- output
		- a fast lexical analyzer (scanner)
			- based on a DFA
- Or the lexer is built into the parser generator as in JavaCC

## **JLex Lexical Analyzer Generator for Java**

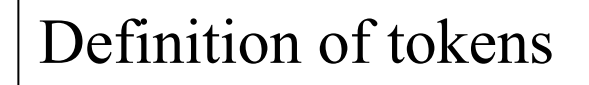

*Regular Expressions*

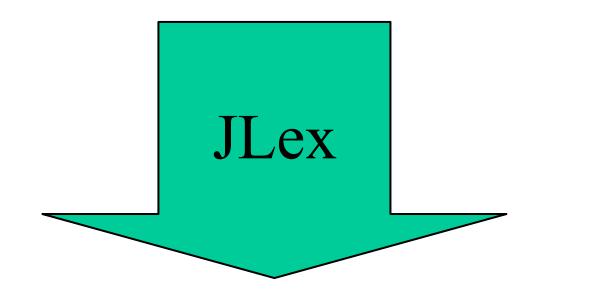

Java File: Scanner Class

Recognizes Tokens

We will look at an example JLex specification (adopted from the manual).

Consult the manual for details on how to write your own JLex specifications.

Layout of JLex file:

```
user code (added to start of generated file)
user code (added to start of generated file)
\%%
options
options
%{
%{
 user code (added inside the scanner class declaration)
user code (added inside the scanner class declaration)
%}
%}
macro definitionsmacro definitions\%%
lexical declarationlexical declarationUser code is copied directly into the output class
                JLex directives allow you to include code in the lexical analysis class, 
                change names of various components, switch on character counting, 
                line counting, manage EOF, etc.
                            Macro definitions gives names for useful regexps
                                 Regular expression rules define the tokens to be recognised 
                                 and actions to be taken
```
- Regular expressions are expressed using ASCII characters  $(0 - 127)$ .
- The following characters are *metacharacters*.

? \* + | ( ) ^ \$ . [ ] { } " \

- Metacharacters have special meaning; they do not represent themselves.
- All other characters represent themselves.

- Let r and s be regular expressions.
- r? matches *zero or one* occurrences of r.
- r<sup>\*</sup> matches *zero or more* occurrences of r.
- r + matches *one or more* occurrences of r.
- • $r \mid s$  matches r or s.
- rs matches r concatenated with s.

• Parentheses are used for grouping.

 $($  "+"  $|$  "-")?

- If a regular expression begins with  $\hat{\ }$ , then it is matched only at the beginning of a line.
- If a regular expression ends with  $\ddot{s}$ , then it is matched only at the end of a line.
- The dot . matches any non-newline character.

- Brackets [ ] match any single character listed within the brackets.
	- [abc] matches a or b or c.
	- [A-Za-z] matches any letter.
- If the first character after  $\lceil$  is  $\land$ , then the brackets match any character *excep<sup>t</sup>* those listed.
	- $[^{\wedge}$ A-Za-z] matches any non-letter.

- A single character within double quotes " " represents itself.
- Metacharacters loose their special meaning and represent themselves when they stand alone within single quotes.
	- "?" matches ?.

## **JLex Escape Sequences**

- Some escape sequences.
	- \n matches newline.
	- \b matches backspace.
	- \r matches carriage return.
	- \t matches tab.
	- \f matches formfeed.
- If  $\circ$  is not a special escape-sequence character, then  $\setminus \circ$ matches c.

## **The JLex tool: Example**

#### **An example:**

import java\_cup.runtime.\*; import java\_cup.runtime.\*;  $\%$ % %class Lexer %class Lexer  $\%$ unicode %cup %cup  $\%$ line %column $\,$ %state STRING %{ %{

```
%state STRING
%{
%{
  StringBuffer string = new StringBuffer();
  private Symbol symbol(int type) {
private Symbol symbol(int type) {
    return new Symbol(type, yyline, yycolumn);
return new Symbol(type, yyline, yycolumn);
  private Symbol symbol(int type, Object value) {
private Symbol symbol(int type, Object value) {
    return new Symbol(type, yyline, yycolumn, value);
return new Symbol(type, yyline, yycolumn, value);
%}
%}
  }
  }
```

```
%}
%}
LineTerminator = \r|\n|\r\n
LineTerminator = \r|\n|\r\n
InputCharacter = [^\r\n]
InputCharacter = [^\r\n]
WhiteSpace = {LineTerminator} | [ \backslash t \backslash f ]/* comments */
/* comments */
Comment = {TraditionalComment} | {EndOfLineComment} | 
Comment = {TraditionalComment} | {EndOfLineComment} | 
TraditionalComment ="/*" {CommentContent} "*"+ "/"
TraditionalComment ="/*" {CommentContent} "*"+ "/"
EndOfLineComment= "//"{InputCharacter}* {LineTerminator}
EndOfLineComment= "//"{InputCharacter}* {LineTerminator}
CommentContent = (\lceil^{^*}\rceil \rceil^* + \lceil^{^*}\rceil^*)^*
```

```
Identifier = [:jletter:] [:jletterdigit:]*
Identifier = [:jletter:] [:jletterdigit:]*
DecIntegerLiteral = 0 | [1-9][0-9]*
DecIntegerLiteral = 0 | [1-9][0-9]*
```

```
\%%
```
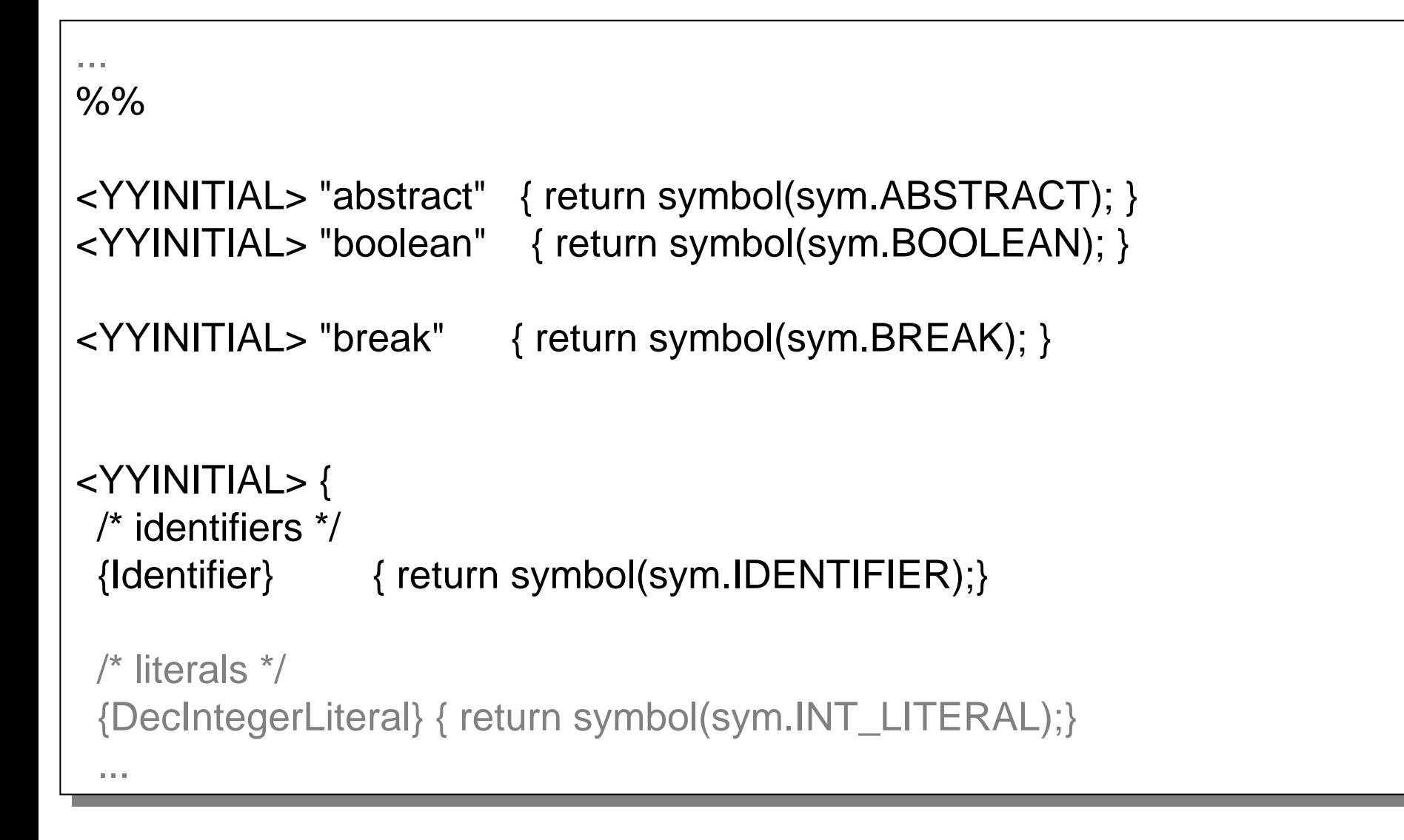

```
/* literals */
/* literals */
  {DecIntegerLiteral} { return symbol(sym.INT_LITERAL);}
{DecIntegerLiteral} { return symbol(sym.INT_LITERAL);}
  \" { string.setLength(0);
\" { string.setLength(0);
                          yybegin(STRING); }
yybegin(STRING); }
  /* operators */
/* operators */
  "=" { return symbol(sym.EQ); }
"=" { return symbol(sym.EQ); }
  "==" { return symbol(sym.EQEQ); }
"==" { return symbol(sym.EQEQ); }
  "+" { return symbol(sym.PLUS); }
"+" { return symbol(sym.PLUS); }
  /* comments */
/* comments */
  {Comment} \qquad \{ /^* \text{ ignore *} / \}/* whitespace */
/* whitespace */
  {WhiteSpace} { /* ignore */ }
{WhiteSpace} { /* ignore */ }
  ...}
```
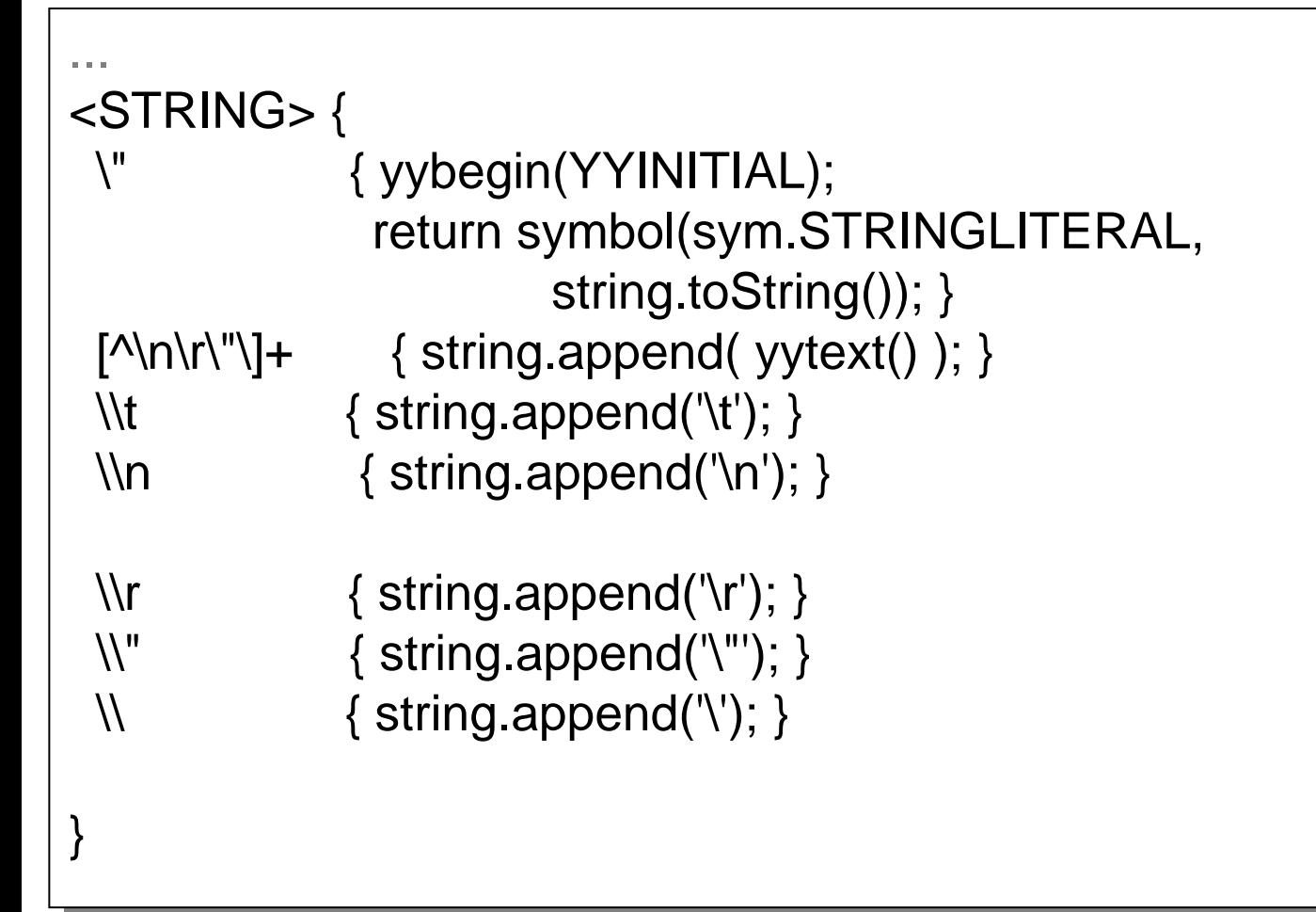

## **JLex generated Lexical Analyser**

- $\bullet$  Class Yylex
	- Name can be changed with %class directive
	- Default construction with one arg the input stream
		- You can add your own constructors
	- The method performing lexical analysis is yylex()
		- Public Yytoken yylex() which return the next token
		- You can change the name of yylex() with %function directive
	- String yytext() returns the matched token string
	- Int yylength() returns the length of the token
	- Int yychar is the index of the first matched char (if %char used)
- $\bullet$  Class Yytoken
	- Returned by yylex() you declare it or supply one already defined
	- You can supply one with %type directive
		- Java\_cup.runtime.Symbol is useful
	- Actions typically written to return Yytoken(…)

# **java.io.StreamTokenizer**

- An alternative to JLex is to use the class *StreamTokenizer* from *java.io*
- The class recognizes 4 types of lexical elements (tokens):
	- number (sequence of decimal numbers eventually starting with the –(minus) sign and/or containing the decimal point)
	- word (sequence of characters and digits starting with a character)
	- line separator
	- end of file

## **java.io.StreamTokenizer**

StreamTokenizer tokens = new StreamTokenizer( input File); StreamTokenizer tokens = new StreamTokenizer( input File);

nextToken() method move a tokenizer to the next token nextToken() method move a tokenizer to the next token

token\_variable.nextToken() token\_variable.nextToken()

nextToken() returns the token type as its value nextToken() returns the token type as its value

StreamTokenizer.TT\_EOF : end-of-file reached StreamTokenizer.TT\_EOF : end-of-file reached StreamTokenizer.TT\_NUMBER : a number was scanned;the value is saved StreamTokenizer.TT\_NUMBER : a number was scanned;the value is saved in nval(double); if it is an integer, it needs to be typecasted into int in nval(double); if it is an integer, it needs to be typecasted into int ((int)tokens.nval) ((int)tokens.nval) StreamTokenizer.TT\_WORD : a word was scanned; the value is saved in StreamTokenizer.TT\_WORD : a word was scanned; the value is saved in sval(String) sval(String)

## **java.io.StreamTokenizer**

public class AltScanner extends Scanner {

```
StreamTokenizer st:
private StringBuffer currentSpelling;
private boolean debug = false:
public AltScanner(){};
7** Creates a new instance of AltScanner *7public AltScanner(StreamTokenizer ist) {
  st = 1stt\prime\prime process the entire file, of space or comma-delimited ints
  // Prepare the tokenizer for Java-style tokenizing rules
  st.parseNumbers();
  \mathcal{U}st.wordChars(T_-, T_+)//st.eolIsSignificant(true);
```
 $\prime\prime$  If whitespace is not to be discarded, make this call //st.ordinaryChars(0, ' ');

```
// These calls caused comments to be discarded
//st.slashSlashComments(true);
//st.slashStarComments(true);
st.commentChar("!");
```

```
public void enableDebugging() {
debug = true;
```

```
public Token scan Q {
Token tok:
SourcePosition pos:
int kind:
int intoken:
```

```
currentSpelling = new StringBuffer("");
pos = new SourcePosition();
pos.start = stlineo();
```
#### try

```
€
  intoken = st.nextToken()if (stsval != null) currentSpelling.append(stsval);
 else currentSpelling.append((char)st.ttype);
 switch(intoken){
 case '+: case -: case ^{(0)}: case '': case '=:
 case '<': case '>': case '\\': case '&': case '@':
 case '%': case '^': case '?':
    //needs to read next symbol as well
    kind = Token.OPERATOR;//if (isOperator(st.nextToken()))}};
    if (\text{stnextToken}() == '=')currentSpelling.append((char)stttype);
   } else {
    stpushBack();
   Ъ.
    break;
 case "\":
    String squoteVal = st.sval;
   kind = Token.CHARLITERAL;
   break:
 case <sup>1,1</sup>:
    \text{kind} = \text{Token}.\text{DOT:}break:
  case ":
```

```
break;
case 'l':
 kind = Token.RBRACKET;
 break;
case (1)
 kind = Token.LCURLY;
break;
case '}':
 kind = Token.RCURLY;
 break:
case SourceFile.EOT:
 kind = TokenEOT;break;
case StreamTokenizer.TT_WORD:
// A word was found; the value is in sval
     kind = \nToken.IDENTIFIER:break:
  case StreamTokenizer.TT_NUMBER:
    int num = (int)st nval;currentSpelling = new StringBuffer(""+num);
    kind = Token.INTLITERAL;
    break:
  case StreamTokenizer.TT_EOF:
    // End of file has been reached
    \text{kind} = \text{TokenEOT}break:
  default:
    // A regular character was found; the value is the token itself
    \text{kind} = \text{Token.}ERROR;
    break:
Y
Y
catch (IOException e)
€
  kind = Token. ERROR;¥
```

```
default:
    // A regular character was found; the value is the token itself
    kind = Token. ERROR;break;
catch (IOException e)
₹
  kind = Token.ERROR;
ł
```
#### $H$ kind = scanToken $Q$ ;

```
pos.finds h = stlineno();
tok = new Token(kind, currentSpelling.toString(), pos);
if (debug)
System.out.println(tok);
return tok;
Y
```
#### ł

## **Conclusions**

- Don't worry too much about DFAs
- You **do** need to understand how to specify regular expressions
- Note that different tools have different notations for regular expressions.
- You would probably only need to use JLex (Lex) if you also use CUP (or Yacc or SML-Yacc)

## **Syntax Analysis: Parser**

#### **Dataflow chart**

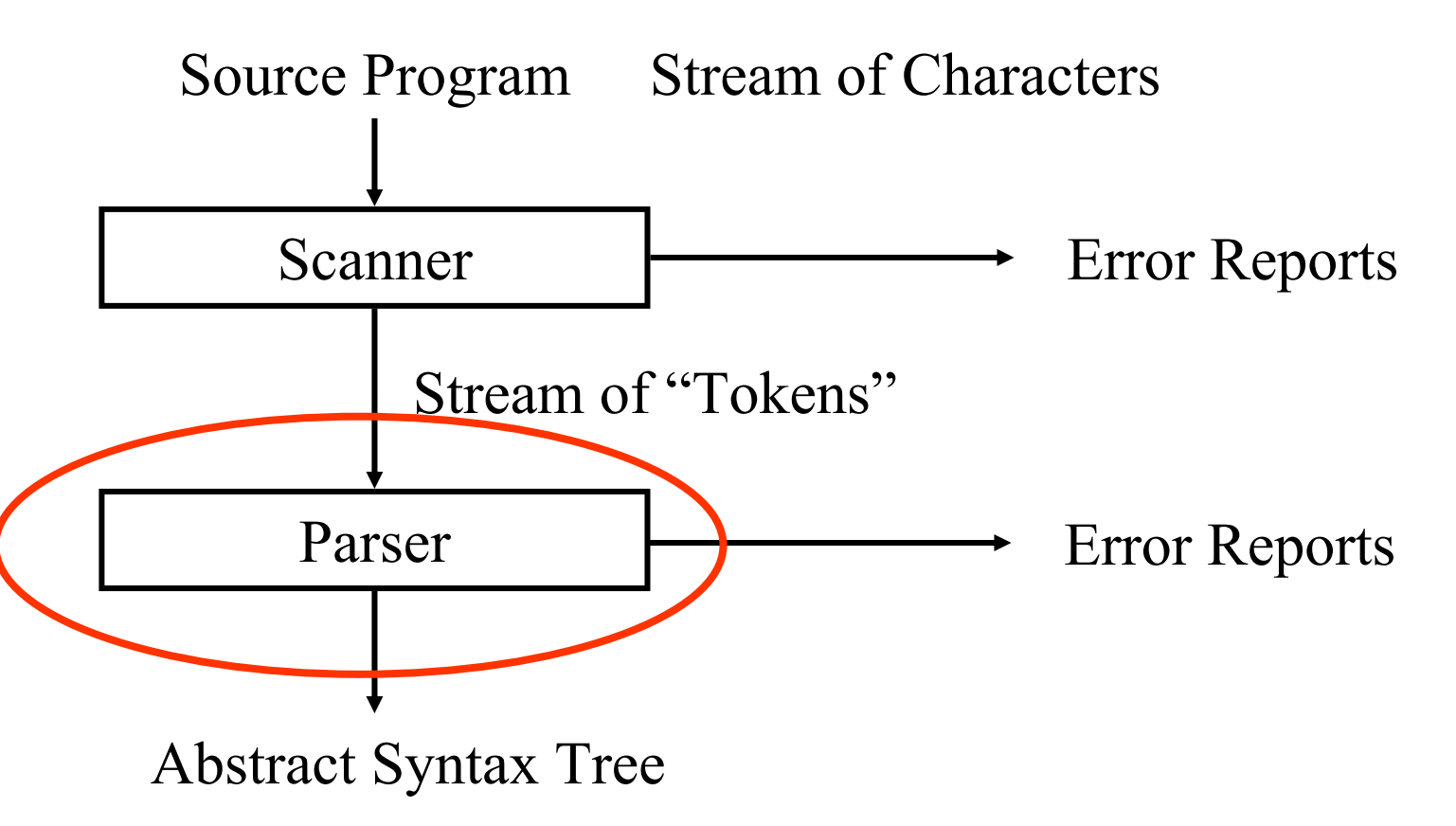

## **Systematic Development of RD Parser**

- (1) Express grammar in EBNF
- (2) Grammar Transformations:
	- Left factorization and Left recursion elimination
- (3) Create a parser class with
	- –private variable currentToken
	- –methods to call the scanner: accept and acceptIt
- (4) Implement private parsing methods:
	- –add private parse *N* method for each non terminal *N*
	- – public parse method that
		- gets the first token form the scanner
		- calls parse *S* ( *S* is the start symbol of the grammar)

# **Algorithm to convert EBNF into a RD parser**

- The conversion of an EBNF specification into a Java implementation for a recursive descent parser is straightforward
- We can describe the algorithm by a set of mechanical rewrite rules

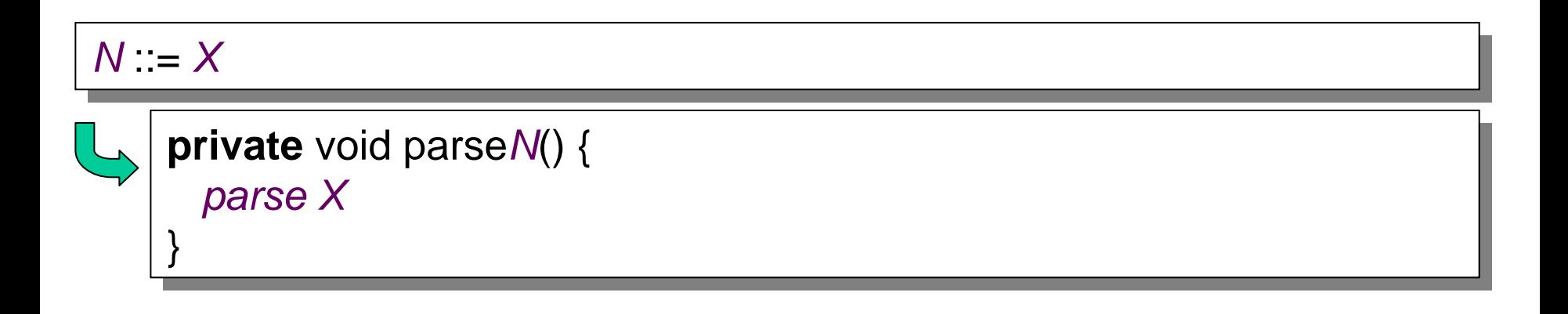

## **Algorithm to convert EBNF into a RD parser**

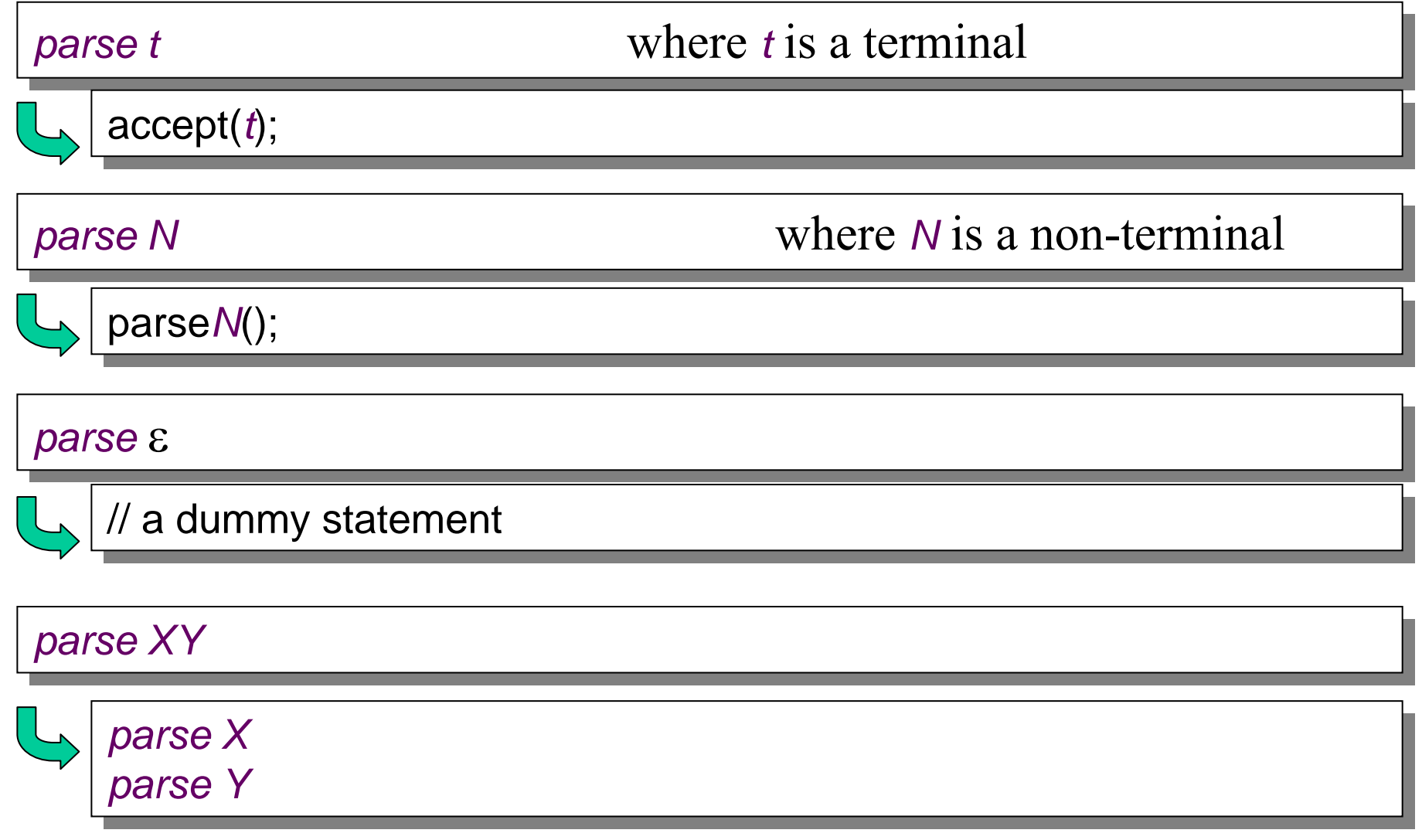

## **Algorithm to convert EBNF into a RD parser**

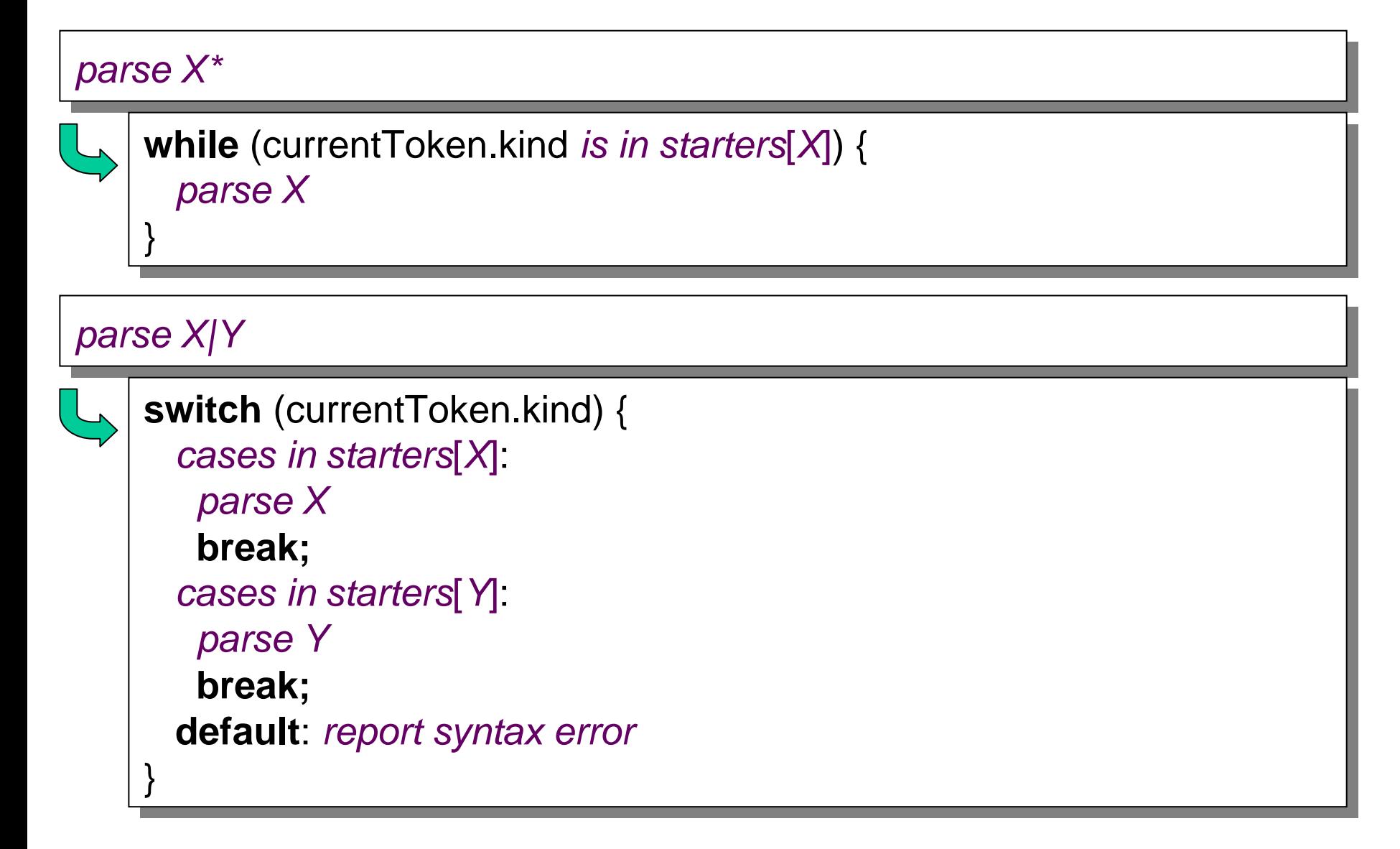

# **LL(1) Grammars**

- The presented algorithm to convert EBNF into a parser does not work for all possible grammars.
- It only works for so called "LL(1)" grammars.
- What grammars are LL(1)?
- Basically, an **LL1 grammar** is a grammar which can be parsed with a **top-down parser** with a **lookahead** (in the input stream of tokens) of **one token**.

How can we recognize that a grammar is (or is not) LL1?

- $\Rightarrow$ We can deduce the necessary conditions from the parser generation algorithm.
- ⇒There is a formal definition we can use.

## **LL 1 Grammars**

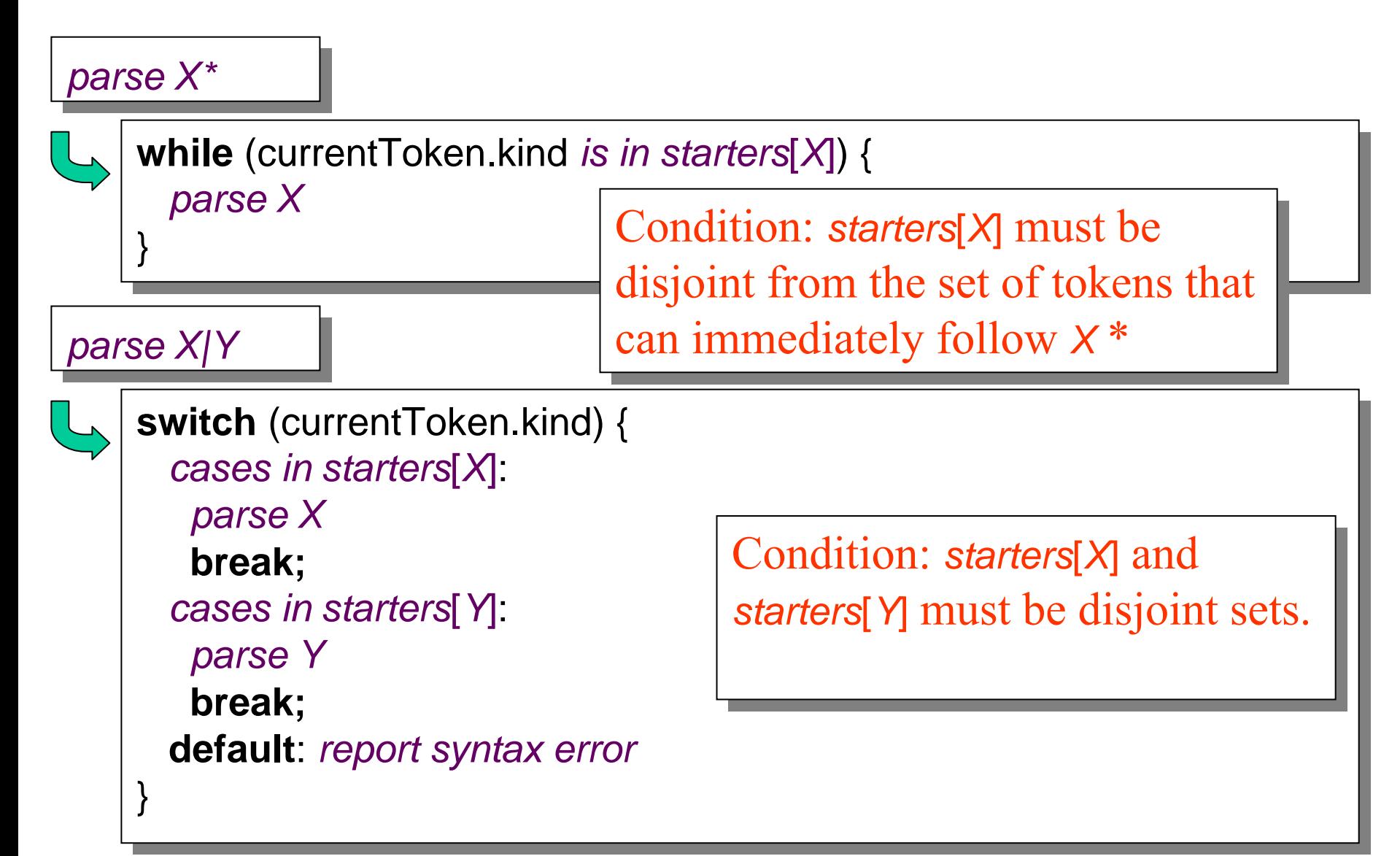

## **Formal definition of LL(1)**

A grammar G is  $LL(1)$  iff for each set of productions M  $::= X_1 \mid X_2 \mid ... \mid X_n:$ 

- *1. starters* $[X_1]$ , *starters* $[X_2]$ , ..., *starters* $[X_n]$  are all pairwise disjoint
- 2. If  $X_i$  =>\*  $\varepsilon$  then *starters*  $[X_j] \cap$  follow  $[X] = \emptyset$ , for  $1 \leq j \leq n$ . i $\neq j$

If G is ε-free then 1 is sufficient
#### **Derivation**

- What does  $X_i$  =>  $*$   $\epsilon$  mean?
- $\bullet$ It means a derivation from  $X_i$  leading to the empty production
- $\bullet$  What is a derivation?
	- A grammar has a *derivation*:

 $\alpha A\beta \Rightarrow \alpha \gamma \beta$  iff  $A \rightarrow \gamma \in P$  (Sometimes A ::=  $\gamma$ )  $\Rightarrow^*$  is the transitive closure of  $\Rightarrow$ 

• Example:

 $G = (\{E\}, \{a, +, *, ),\}, P, E)$ where  $P = \{E \rightarrow E + E, E \rightarrow E^*E,$  $E \to a, E \to (E)$ – *E* => *E*+*E* => *E*+*E*\**E* => *a*+*E*\**E* => *a*+*E*\**<sup>a</sup>* => *a*+*a*\**<sup>a</sup>* – *E =>\* a+a\*a*

#### **Follow Sets**

- Follow(*A*) is the set of prefixes of strings of terminals that can follow any derivation of *A* in *G*
	- $\$ \in \text{follow}(S) \text{ (sometimes } \leq \text{cof} \geq \in \text{follow}(S))$
	- if (*B*→α*A*β) <sup>∈</sup> *P*, then
	- first(β)⊕follow(*B*)<sup>⊆</sup> follow(*A*)
- • The definition of follow usually results in recursive set definitions. In order to solve them, you need to do several iterations on the equations.

## **A few provable facts about LL(1) grammars**

- No left-recursive grammar is  $LL(1)$
- No ambiguous grammar is  $LL(1)$
- Some languages have no LL(1) grammar
- $\bullet$   $\,$   $\rm A$ ε-free grammar, where each alternative  $\mathrm{X_{j}}$  for  $\mathrm{N} ::= \mathrm{X_{j}}$ begins with a distinct terminal, is a simple  $LL(1)$ grammar

### **Converting EBNF into RD parsers**

• The conversion of an EBNF specification into a Java implementation for a recursive descent parser is so "mechanical" that it can easily be automated!

 $\Rightarrow$  JavaCC "Java Compiler Compiler"

# **JavaCC**

- JavaCC is a parser generator
- JavaCC can be thought of as "Lex and Yacc" for implementing parsers in Java
- JavaCC is based on LL(k) grammars
- JavaCC transforms an EBNF grammar into an LL(k) parser
- The lookahead can be change by writing LOOKAHEAD(…)
- The JavaCC can have action code written in Java embedded in the grammar
- JavaCC has a companion called JJTree which can be used to generate an abstract syntax tree

### **JavaCC and JJTree**

- JavaCC is a parser generator
	- –Inputs a set of token definitions, grammar and actions
	- – Outputs a Java program which performs lexical analysis
		- Finding tokens
		- Parses the tokens according to the grammar
		- Executes actions
- JJTree is a preprocessor for JavaCC
	- –Inputs a grammar file
	- Inserts tree building actions
	- –Outputs JavaCC grammar file
- From this you can add code to traverse the tree to do static analysis, code generation or interpretation.

#### **JavaCC and JJTree**

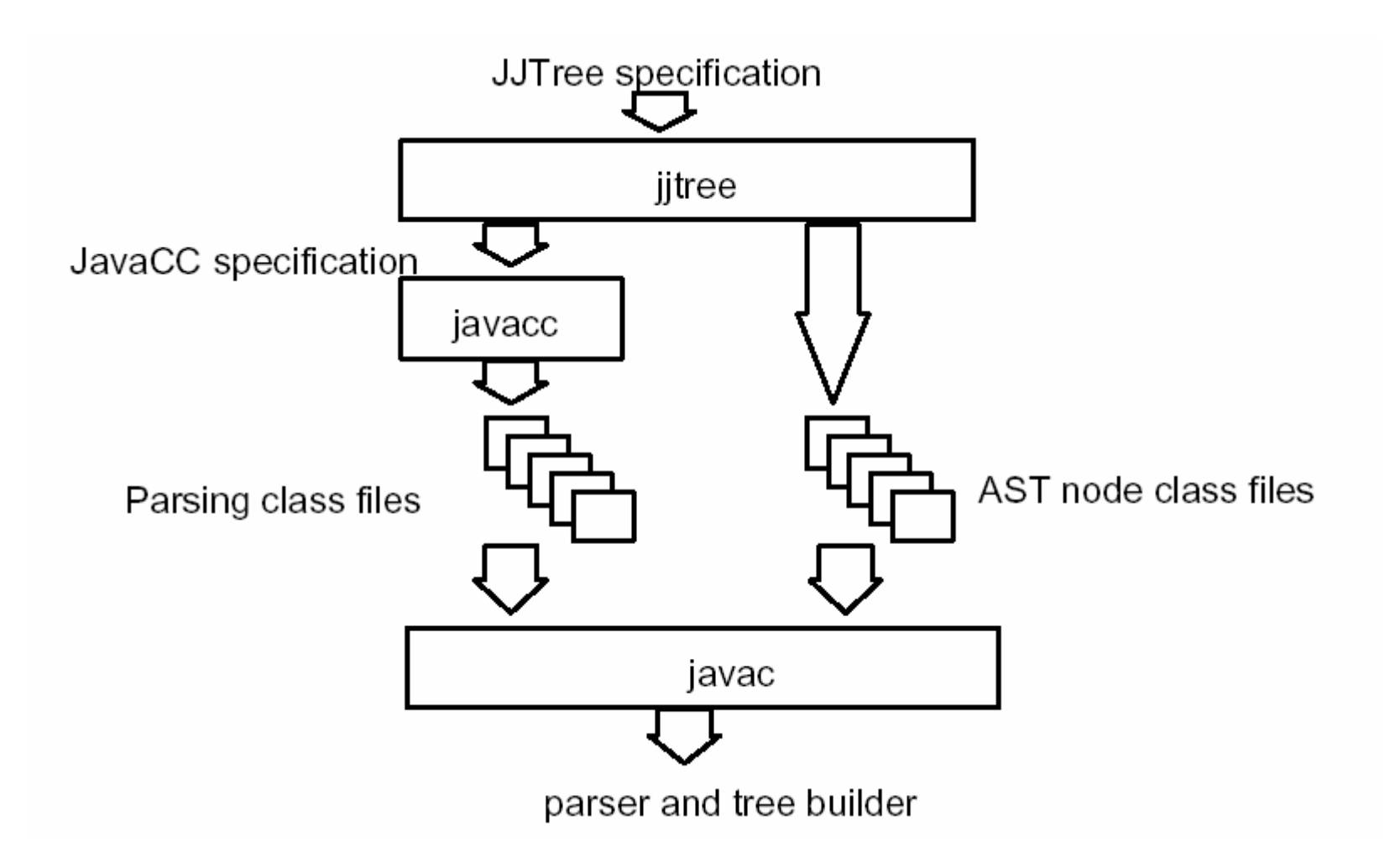

# **JavaCC input format**

- • One file with extension .jj containing
	- Header
	- Token specifications
	- Grammar
- •Example:

}

```
TOKEN:
```

```
\{<INTEGER_LITERAL: (["1"-"9"](["0"-"9"])*|"0")>
}
void StatementListReturn() :
{}
\{(Statement())* "return" Expression() ";"
```
#### **JavaCC token specifications use regular expressions**

- $\bullet$  Characters and strings must be quoted - ";", "int", "while"
- Character lists [...] is shorthand for |
	- $[$ "a"-"z"] matches "a" | "b" | "c" | ... | "z"
	- ["a","e","i","o",u"] matches any vowel
	- ["a"-"z","A"-"Z"] matches any letter
- Repetition shorthand with \* and +
	- $[``a''-'''z''', "A''-'''Z"]*$  matches zero or more letters
	- $[``a''-'''z''', "A''-'''Z"]$ + matches one or more letters
- Shorthand with? provides for optionals:
	- $({\cal C}^{\dagger}$ "|"-")?["0"-"9"]+ matches signed and unsigned integers
- Tokens can be named
	- TOKEN : {<IDENTIFIER:<LETTER>(<LETTER>|<DIGIT>)\*>}
	- TOKEN : {<LETTER: ["a"-"z","A"-"Z"] >|<DIGIT:["0"-"9"]>}
	- Now <IDENTIFIER> can be used in defining syntax

### **A bigger example**

```
options
{
  LOOKAHEAD=2;
}
PARSER_BEGIN(Arithmetic)
public class Arithmetic
{
}
PARSER_END(Arithmetic)
SKIP :{
  " ""<sup>"</sup>
  "<sup>"</sup>
}
TOKEN:{
  < NUMBER: (<DIGIT>)+ ( "." (<DIGIT>)+ )? >
  \le DIGIT: ["0"-"9"] >
}
                                                          double expr():
                                                          {
                                                          }
                                                          {
                                                            term() ( "+" expr() | "-" expr() )*}
                                                          double term():
                                                          {
                                                          }
                                                          {
                                                            unary() ( "*" term() | "/" term() )*
                                                          }
                                                          double unary():
                                                          {
                                                          }
                                                          {
                                                            "-" element() | element()
                                                          }
                                                          double element():
                                                          {
                                                          }
                                                          {
                                                            <NUMBER> | "(" expr() ")"
                                                          }
```
### **Generating a parser with JavaCC**

- javacc *filename.jj*
	- –generates a parser with specified name
	- Lots of .java files
- javac \*.java
	- –Compile all the .java files
- Note the parser doesn't do anything on its own.
- You have to either
	- –Add actions to grammar by hand
	- –Use JJTree to generate actions for building AST
	- –Use JBT to generate AST and visitors

### **Adding Actions by hand**

```
84options
\{LOOKAHEAD=2;
}
PARSER_BEGIN(Calculator)
public class Calculator
{
  public static void main(String args[]) throws 
ParseException
   {
     Calculator parser = new
Calculator(System.in);
     while (true)
     {
        parser.parseOneLine();
     }
   }
}
PARSER_END(Calculator)
                                                             SKIP :{
                                                               " ""<sup>"</sup>
                                                               | "\t"
                                                             }
                                                            TOKEN:{
                                                               \langle NUMBER: (\langle \text{DIGIT}\rangle)+ ("." (\langle \text{DIGIT}\rangle)+ )? >
                                                               < DIGIT: ["0"-"9"] >
                                                               \langle EOL: "\n" >
                                                             }
                                                            void parseOneLine():
                                                             {
                                                               double a;
                                                             }
                                                             {
                                                               a=exp(r) \leq EOL { System.out.println(a); }
                                                               <EOL>\langle EOF \rangle { System.exit(-1); }
                                                             }
```
#### **Adding Actions by hand (ctd.)**

```
double expr():
{
  double a;
  double b;
}
{
  a=term()
  (
     "+" b=expr() { a \neq b; }
    "-" b=expr() { a = b; }
  )*
               { return a; }
}
double term():
{
  double a;
  double b;
}
{
  a=unary()
  (
     "*" b=term() { a^* = b; }
     "/" b=term() { a \neq b; }
  )*
               { return a; }
                                                      double unary():
                                                       {
                                                         double a;
                                                       }
                                                       {
                                                         "-" a=element() { return -a; }
                                                        a=element() { return a; }
                                                       }
                                                      double element():
                                                       {
                                                         Token t;
                                                         double a;
                                                       }
                                                       {
                                                         t=<NUMBER> { return Double.parseDouble(t.toString()); }
                                                        "(" a=expr() ")" { return a; }
                                                       }
```
}

# **Using JJTree**

- $\bullet$ JJTree is a preprocessor for JavaCC
- $\bullet$  JTree transforms a bare JavaCC grammar into a grammar with embedded Java code for building an AST
	- Classes Node and SimpleNode are generated
	- Can also generate classes for each type of node
- All AST nodes implement interface Node
	- Useful methods provided include:
		- Public void jjtGetNumChildren()- returns the number of children
		- Public void jjtGetChild(int i) returns the i'th child
	- The "state" is in a parser field called jjtree
		- The root is at Node rootNode()
		- You can display the tree with
		- ((SimpleNode)parser.jjtree.rootNode()).dump(" ");
- • JJTree supports the building of abstract syntax trees which can be traversed using the visitor design pattern

# **JBT**

- $\bullet$ JBT – Java Tree Builder is an alternative to JJTree
- • It takes a plain JavaCC grammar file as input and automatically generates the following:
	- A set of syntax tree classes based on the productions in the grammar, utilizing the Visitor design pattern.
	- Two interfaces: Visitor and ObjectVisitor. Two depth-first visitors: DepthFirstVisitor and ObjectDepthFirst, whose default methods simply visit the children of the current node.
	- A JavaCC grammar with the proper annotations to build the syntax tree during parsing.
- New visitors, which subclass DepthFirstVisitor or ObjectDepthFirst, can then override the default methods and perform various operations on and manipulate the generated syntax tree.

### **The Visitor Pattern**

For object-oriented programming the *visitor pattern* enables the definition of a *new operator* on an *object structure* without *changing the classes* of the objects

When using visitor pattern

- •The set of classes must be fixed in advance
- •Each class must have an accept method
- •Each accept method takes a visitor as argument
- The purpose of the accept method is to invoke the visitor which can handle the current object.
- A visitor contains a visit method for each class (overloading)
- $\bullet$ A method for class C takes an argument of type C
- •The advantage of Visitors: New methods without recompilation!

#### **Summary: Parser Generator Tools**

- JavaCC is a Parser Generator Tool
- •It can be thought of as Lex and Yacc for Java
- There are several other Parser Generator tools for Java
	- We shall look at some of them later
- Beware! To use Parser Generator Tools efficiently you need to understand what they do and what the code they produce does
- Note, there can be bugs in the tools and/or in the code they generate!

### **So what can I do with this in my project?**

- Language Design
	- What type of language are you designing?
		- C like, Java Like, Scripting language, Functional ..
		- Does it fit with existing paradigms/generations?
		- Which language design criteria to emphasise?
			- Readability, writability, orthogonality, …
	- What is the syntax?
		- Informal description
		- CFG in EBNF (Human readable, i.e. may be ambiguous)
		- LL(1) or (LALR(1)) grammar
		- Grammar transformations
			- left-factorization, left-recursion elimination, substitution
- • Compiler Implementation
	- Recursive Decent Parser
	- (Tools generated Parser)